## Package 'HDStIM'

October 12, 2022

<span id="page-0-0"></span>Type Package

Title High Dimensional Stimulation Immune Mapping ('HDStIM')

Version 0.1.0

**Description** A method for identifying responses to experimental stimulation in mass or flow cytometry that uses high dimensional analysis of measured parameters and can be performed with an end-to-end unsupervised approach. In the context of in vitro stimulation assays where high-parameter cytometry was used to monitor intracellular response markers, using cell populations annotated either through automated clustering or manual gating for a combined set of stimulated and unstimulated samples, 'HDStIM' labels cells as responding or nonresponding. The package also provides auxiliary functions to rank intracellular markers based on their contribution to identifying responses and generating diagnostic plots.

License CC0 | file LICENSE

Encoding UTF-8

LazyData true

LazyDataCompression xz

RoxygenNote 7.1.2

URL <https://github.com/niaid/HDStIM>, <https://niaid.github.io/HDStIM/>

BugReports <https://github.com/niaid/HDStIM/issues>

**Depends** R  $(>= 3.6.0)$ 

Imports tibble, ggplot2, uwot, dplyr, tidyr, broom, tidyselect, ggridges, Boruta, scales

Suggests knitr, rmarkdown, testthat

VignetteBuilder knitr, rmarkdown

Language en-US

NeedsCompilation no

Author Rohit Farmer [aut, cre] (<<https://orcid.org/0000-0003-4197-3047>>), Richard Apps [aut] (<<https://orcid.org/0000-0001-5140-0141>>), John Tsang [aut, pdr] (<<https://orcid.org/0000-0003-3186-3047>>)

Maintainer Rohit Farmer <rohit.farmer@gmail.com>

Repository CRAN

Date/Publication 2022-06-24 08:10:12 UTC

### <span id="page-1-0"></span>R topics documented:

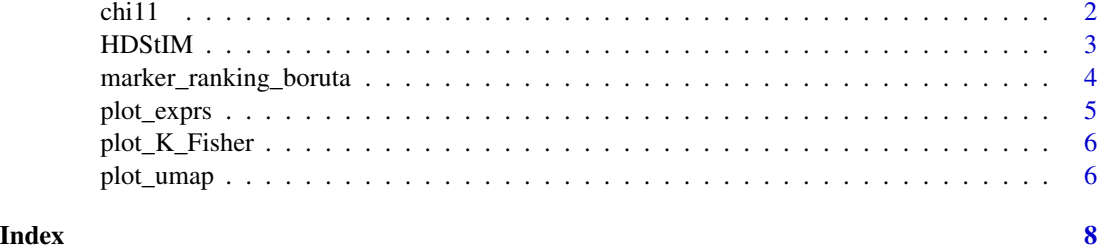

chi11 *Sample data set for CyTOF Stimulation Assay*

#### Description

A list with the CyTOF stimulation assay data.

#### Usage

chi11

#### Format

A list with one tibble containig CyTOF expression data. And four character vectors for arguments in the [HDStIM](#page-2-1) function.

- chi11\$expr\_data A 7,000 X 36 tibble. Cells are on the rows and variables on the columns. The first 6 columns contain for each cell cluster\_id (from FlowSOM clustering), sample\_id (unique for each FSC file), condition (comparison groups), patient\_id (unique for each subject), stim\_type (labels for types of stimulation assays including the unstim), merging1 (meta culster labels from ConsensusClusterPlus). The last 30 columns contain the archsinh transformed CyTOF expression values for the 30 markers (20 type and 10 state) used in the sitmulation panel.
- chi11\$type\_markers A character vector with the labels for type markers used in the stimulation panel.
- chi11\$state\_markers A character vector with the labels for state markers used in the stimulation panel.
- chi11\$cluster\_col A character label of the meta-cluster/cluster ID column in chi11\$expr\_dat tibble.
- chi11\$stim\_label A character vector with the label(s) for the stimulation types corresponding to the labels in thestim\_type column in chi11\$expr\_data.
- chi11\$unstim\_label A character label for the unstim cells corresponding to the labels in thestim\_type column in chi11\$expr\_data.

<span id="page-2-1"></span><span id="page-2-0"></span>

#### Description

Function to select cells from the stimulated samples that have likely responded to the stimulant.

#### Usage

```
HDStIM(
  dat,
  state_markers,
  cellpop_col,
  stim_lab,
  unstim_lab,
  seed_val = NULL,
  umap = FALSE,
  umap_cells = NULL,
  verbose = FALSE
)
```
#### Arguments

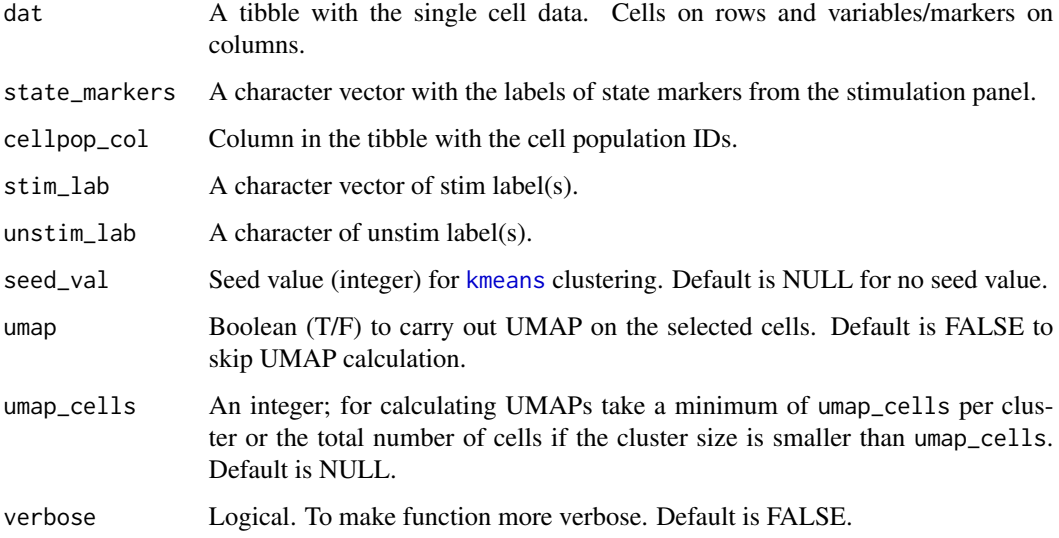

#### Value

A list with tibbles for expression data for the selected cells, data to plot stacked bar plots, data to plot UMAP plots, and parameters passed to the function.

#### Examples

```
mapped_data <- HDStIM(chi11$expr_data, chi11$state_markers,
                  chi11$cluster_col, chi11$stim_label,
                  chi11$unstim_label, seed_val = 123, umap = FALSE, umap_cells = NULL,
                  verbose = FALSE)
```
marker\_ranking\_boruta *Marker Ranking by Boruta*

#### Description

Function to run Boruta on the stimulation - cell population combinations that passed the Fisher's exact test to rank the markers according to their contribution to the response.

#### Usage

```
marker_ranking_boruta(
 mapped_data,
 path = NULL,
 n_cells = NULL,
 max_runs = 100,seed_val = 123,verbose = 0
)
```
#### Arguments

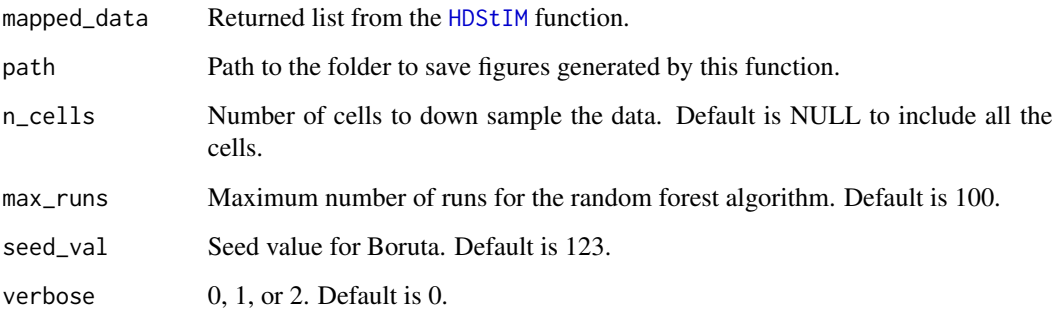

#### Value

A list with a tibble containing attribute statistics calculated by Boruta and ggplot objects. If the path is not NULL, plots are also rendered and saved in the specified folder in PNG format.

<span id="page-3-0"></span>

#### <span id="page-4-0"></span>plot\_exprs 5

#### Examples

```
mapped_data <- HDStIM(chi11$expr_data, chi11$state_markers,
                      chi11$cluster_col, chi11$stim_label,
                    chi11$unstim_label, seed_val = 123, umap = FALSE, umap_cells = NULL,
                      verbose = FALSE)
attribute_stats <- marker_ranking_boruta(mapped_data, path = NULL, n_cells = NULL,
                                        max_runs = 1000, seed_val = 123,
                                        verbose = 0
```
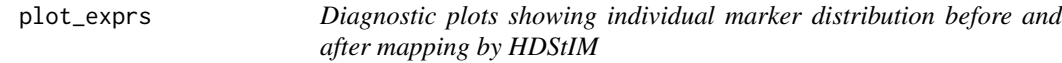

#### Description

Diagnostic plots showing individual marker distribution before and after mapping by HDStIM

#### Usage

```
plot_exprs(mapped_data, path = NULL, verbose = FALSE)
```
#### Arguments

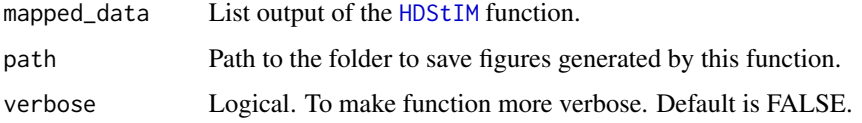

#### Value

A list of ggplot objects. If the path is not NULL, PNG files of the plots are saved in the specified folder.

#### Examples

```
mapped_data <- HDStIM(chi11$expr_data, chi11$state_markers,
                  chi11$cluster_col, chi11$stim_label,
                  chi11$unstim_label, seed_val = 123, umap = FALSE, umap_cells = NULL,
                  verbose = FALSE)
```

```
pe <- plot_exprs(mapped_data, path = NULL, verbose = FALSE)
```
<span id="page-5-0"></span>

#### Description

Diagnostic plots explaining K-means clustering and Fisher's exact test carried out by HDStIM

#### Usage

```
plot_K_Fisher(mapped_data, path = NULL, verbose = FALSE)
```
#### Arguments

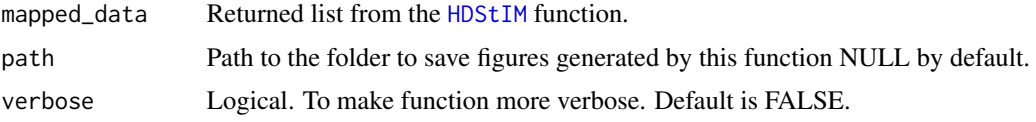

#### Value

A list of ggplot objects. If the path is not NULL, PNG files of the plots are saved in the specified folder.

#### Examples

```
mapped_data <- HDStIM(chi11$expr_data, chi11$state_markers,
                  chi11$cluster_col, chi11$stim_label,
                  chi11$unstim_label, seed_val = 123, umap = FALSE, umap_cells = NULL,
                  verbose = FALSE)
```
pk <- plot\_K\_Fisher(mapped\_data, path = NULL, verbose = FALSE)

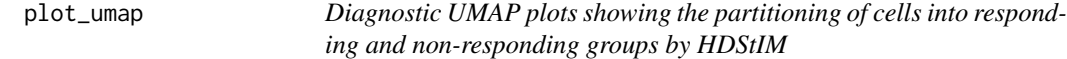

#### Description

Diagnostic UMAP plots showing the partitioning of cells into responding and non-responding groups by HDStIM

#### Usage

```
plot_umap(mapped_data, path = NULL, verbose = FALSE)
```
#### <span id="page-6-0"></span>plot\_umap 7

#### Arguments

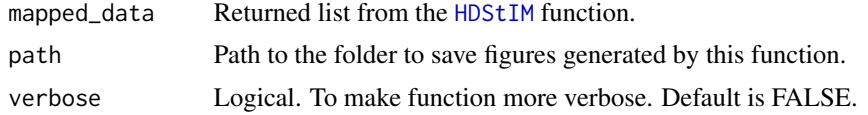

#### Value

A list of ggplot objects. If the path is not NULL, PNG files of the plots are saved in the specified folder.

#### Examples

```
mapped_data <- HDStIM(chi11$expr_data, chi11$state_markers,
                      chi11$cluster_col, chi11$stim_label,
                      chi11$unstim_label, seed_val = 123, umap = TRUE,
                      umap_cells = 50, verbose = FALSE)
```
pu <- plot\_umap(mapped\_data, path = NULL, verbose = FALSE)

# <span id="page-7-0"></span>Index

∗ datasets chi11, [2](#page-1-0)

chi11, [2](#page-1-0)

HDStIM, *[2](#page-1-0)*, [3,](#page-2-0) *[4](#page-3-0)[–7](#page-6-0)*

kmeans, *[3](#page-2-0)*

marker\_ranking\_boruta, [4](#page-3-0)

plot\_exprs, [5](#page-4-0) plot\_K\_Fisher, [6](#page-5-0) plot\_umap, [6](#page-5-0)